Документ подписан простой электронной подписью Информация о владельце: ФИО: Беспалов Владимир Александрович

Должность: Ректор МИЭТ Дата подписания: 01.09.2023 14:40:37 Уникальный программный ключ. ef5a4fe6ed0ffdf3f1a49d6ad1b49464dc1bf7354f736d dagионая выдари и сфледовательский университет «Московский институт электронной техники»

> **УТВЕРЖДАЮ** Проректор по удебной работе И.Г. Игнатова 2020 г. **K Loss** MAI.

> > **DISERVICE**

# РАБОЧАЯ ПРОГРАММА УЧЕБНОЙ ДИСЦИПЛИНЫ

«Технологии и методы программирования. Объектно-ориентированное программирование»

Направление подготовки - 11.03.02 «Инфокоммуникационные технологии и системы связи»

Направленность (профиль) - «Сети и устройства инфокоммуникаций»

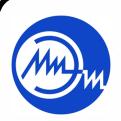

 ДОКУМЕНТ ПОДПИСАН ЭЛЕКТРОННОЙ ПОДПИСЬЮ

Сертификат: 021B3F91004AAD61874DBC90987DB30618 Владелец: Беспалов Владимир Александрович Действителен: с 17.06.2021 до 17.06.2022

Москва 2020

## **1. ПЕРЕЧЕНЬ ПЛАНИРУЕМЫХ РЕЗУЛЬТАТОВ ОБУЧЕНИЯ**

Дисциплина участвует в формировании следующих компетенций образовательных программ:

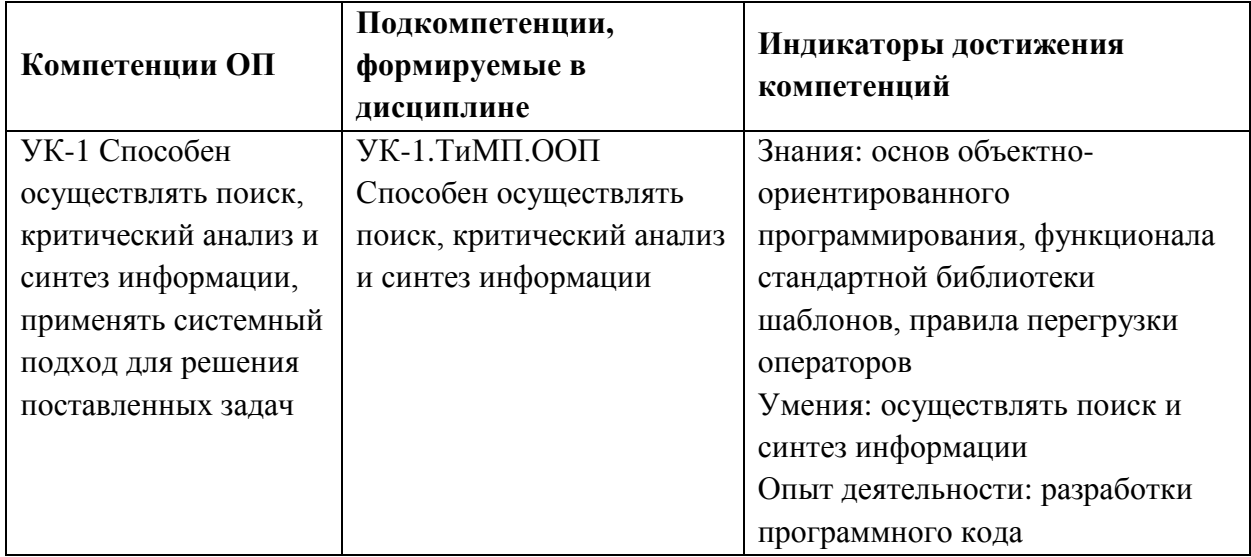

**Компетенция ПК-5** «Способен осуществлять контроль использования и оценивать производительность сетевых устройств и программного обеспечения для коррекции производительности сетевой инфраструктуры инфокоммуникационной системы» **сформулирована на основе профессионального стандарта 06.018** «Инженер связи (телекоммуникаций)»

**Обобщенная трудовая функция В** Эксплуатация оборудования связи (телекоммуникаций), линейно-кабельных сооружений

**Трудовая функция B/04.6** Мониторинг состояния оборудования, учет отказов оборудования, ведение документации

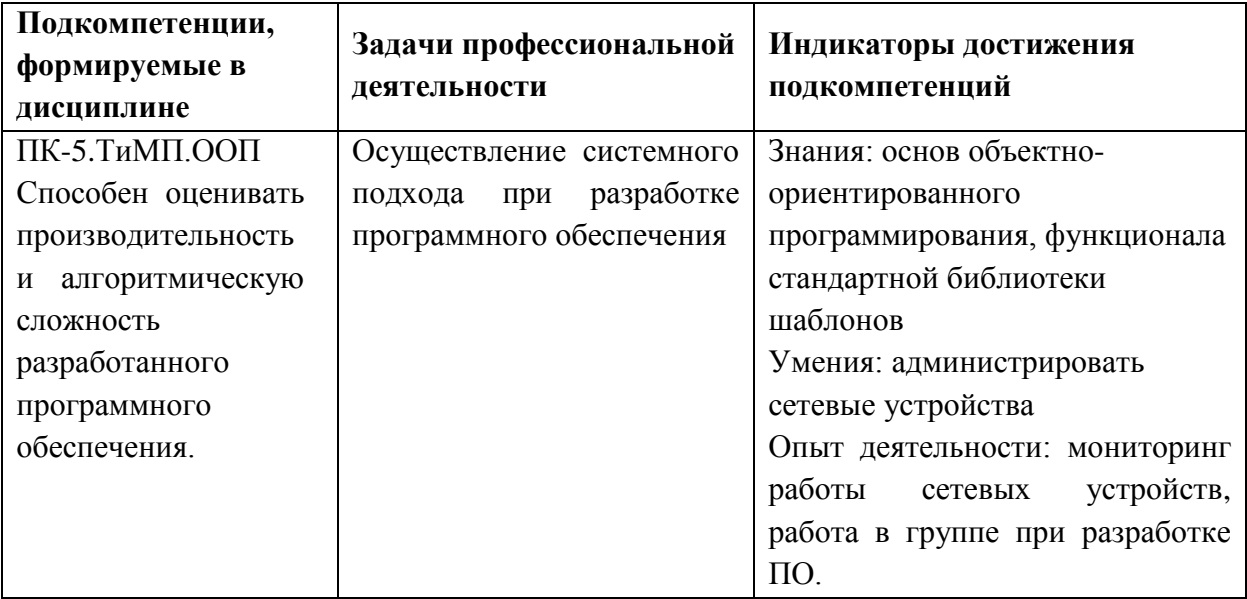

# **2. МЕСТО ДИСЦИПЛИНЫ В СТРУКТУРЕ ОБРАЗОВАТЕЛЬНОЙ ПРОГРАММЫ**

Дисциплина входит в часть, формируемую участниками образовательных отношений Блока 1 «Дисциплины (модули)» образовательной программы.

Входные требования к дисциплине:

Изучению модуля предшествует формирование компетенций в дисциплине «Введение в специальность».

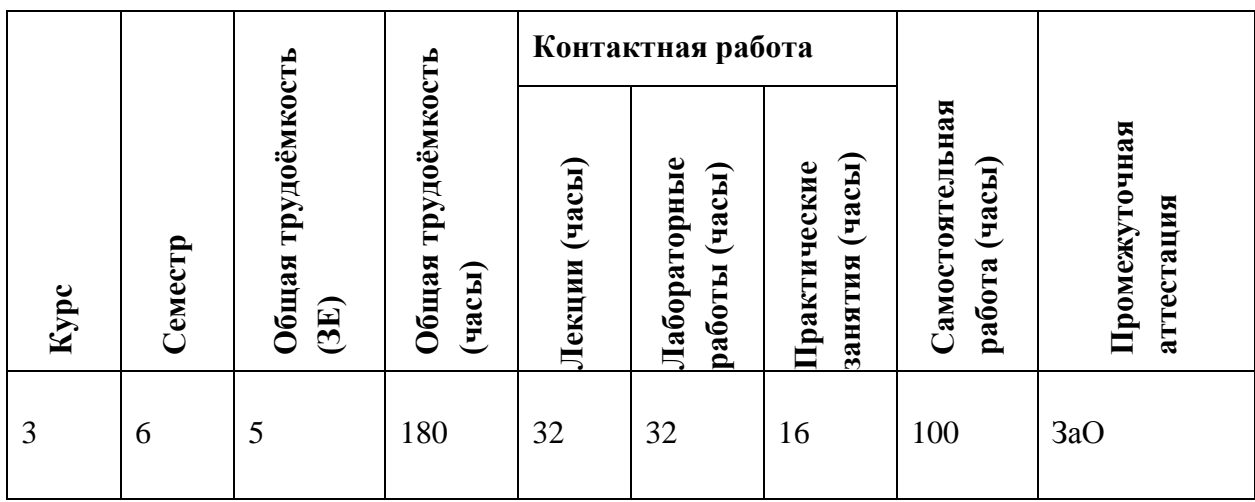

# **3. ОБЪЕМ ДИСЦИПЛИНЫ И ВИДЫ УЧЕБНОЙ РАБОТЫ**

# **4. СОДЕРЖАНИЕ ДИСЦИПЛИНЫ**

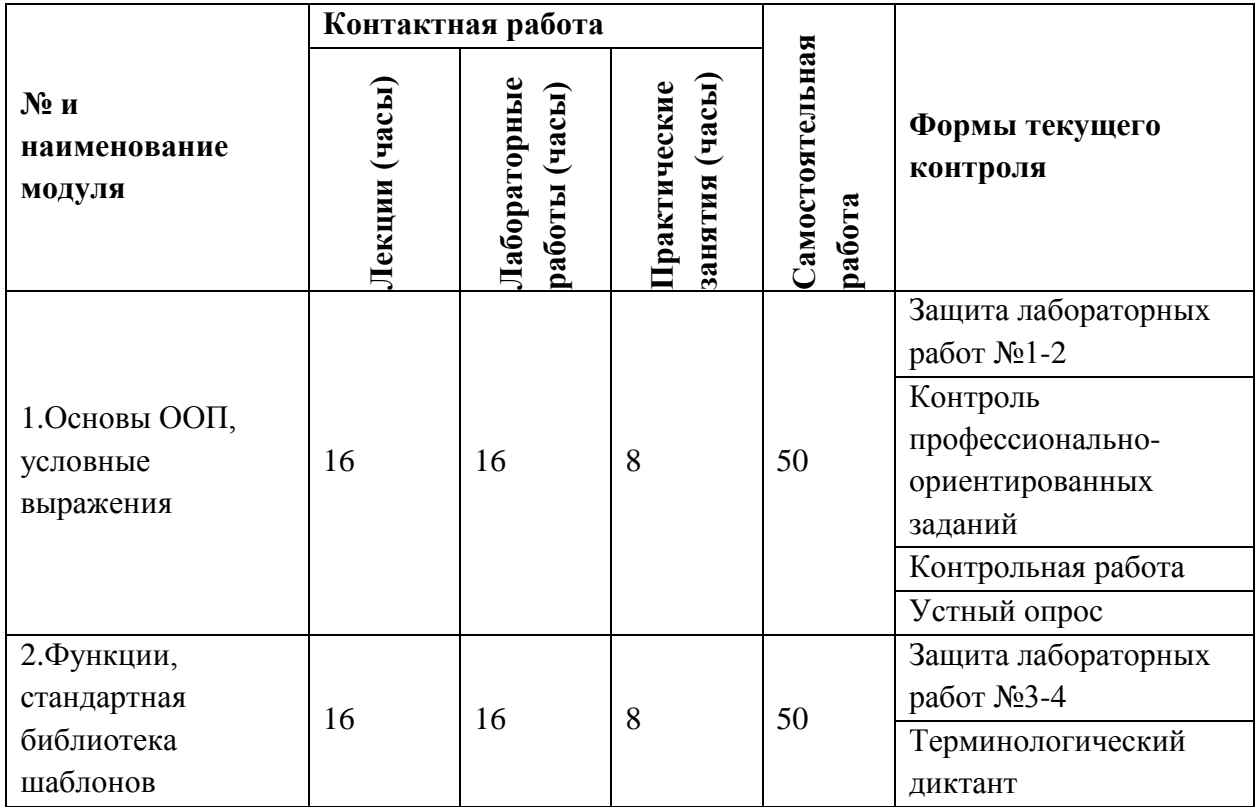

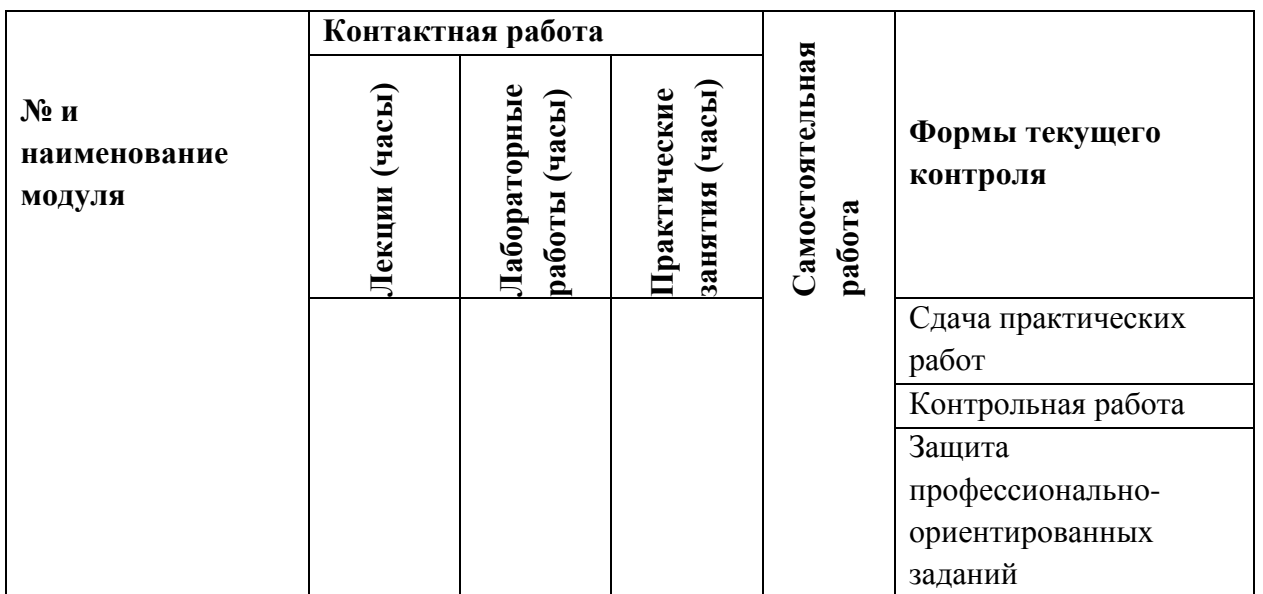

# **4.1. Лекционные занятия**

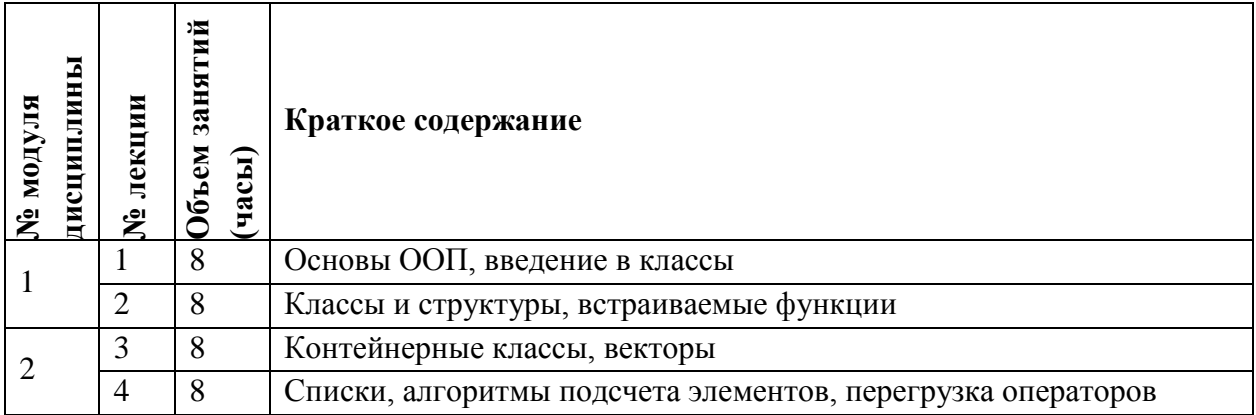

## **4.2. Практические занятия**

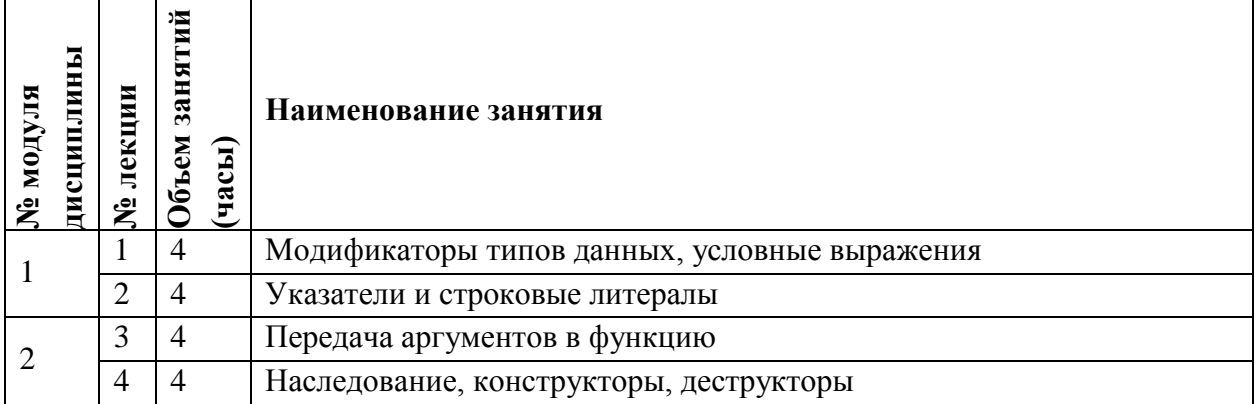

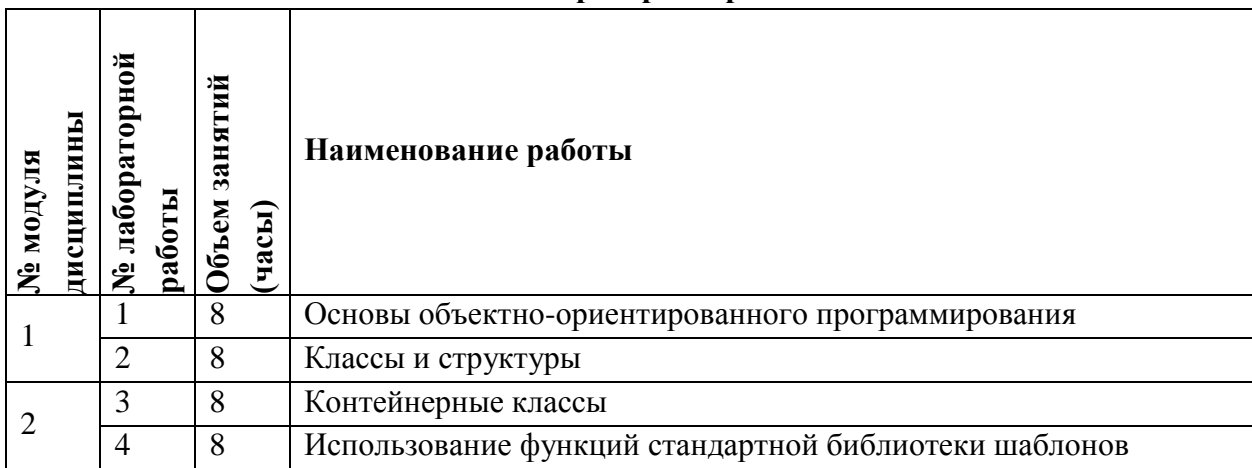

## **4.3. Лабораторные работы**

#### **4.4. Самостоятельная работа студентов**

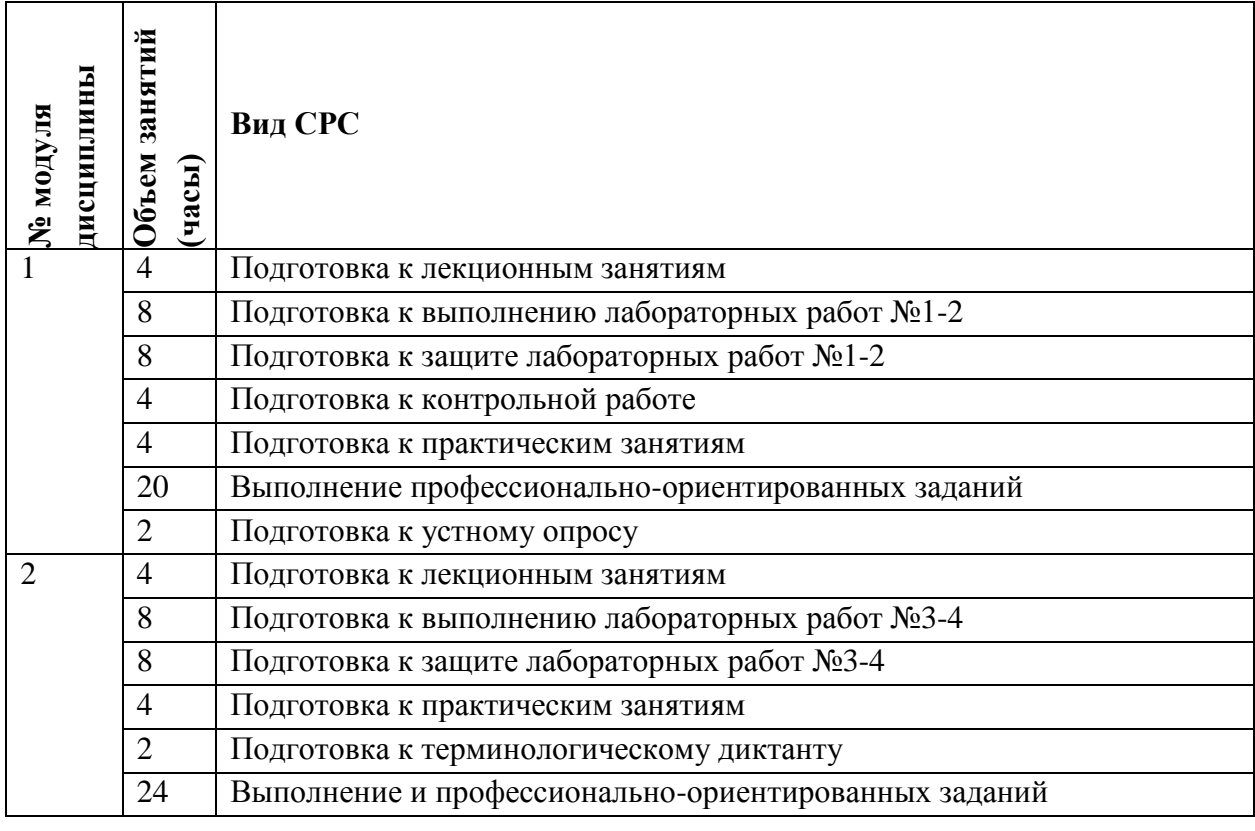

## **4.5. Примерная тематика курсовых работ (проектов)** Не предусмотрено

# **5. ПЕРЕЧЕНЬ УЧЕБНО-МЕТОДИЧЕСКОГО ОБЕСПЕЧЕНИЯ ДЛЯ САМОСТОЯТЕЛЬНОЙ РАБОТЫ**

Учебно-методическое обеспечение для самостоятельной работы студентов в составе УМК дисциплины (ОРИОКС// URL: , [http://orioks.miet.ru/\)](http://orioks.miet.ru/):

**Модуль 1 «**Основы ООП, условные выражения**»**

материалы для подготовки к контрольной работе: тексты лекций, презентации лекций,

 $\checkmark$  материалы для подготовки к лабораторным работам №1-2: методические пособия по лабораторным работам курса;

- материалы практических занятий;
- учебная литература по дисциплине для подготовки к устному опросу;
- материалы для выполнения профессионально-ориентированных заданий.

**Модуль 2 «**Функции, стандартная библиотека шаблонов**»**

материалы для подготовки к контрольной работе: тексты лекций, презентации лекций,

 $\checkmark$  материалы для подготовки к лабораторным работам №3-4: методические пособия по лабораторным работам курса;

- материалы практических занятий;
- учебная литература по дисциплине для подготовки к терминологическому диктанту;
- материалы для выполнения профессионально-ориентированных заданий.

## **6. ПЕРЕЧЕНЬ УЧЕБНОЙ ЛИТЕРАТУРЫ**

#### **Литература**

1. Канцедал С.А. Алгоритмизация и программирование: Учеб.пособие / С.А. Канцедал. - М.: Форум: Инфра-М, 2020. - 352 с. - URL: https://znanium.com/catalog/product/1058212 (дата обращения: 21.12.2020). - ISBN 978-5-8199-0727-6.

2. Сузи Р.А. Язык программирования Python / Р.А. Сузи. - 2-е изд. - М.: ИНТУИТ.РУ, 2016. - 350 с. - URL: https://e.lanbook.com/book/100546 (дата обращения: 21.12.2020). - ISBN 5-9556-0058-2.

3. Подбельский В.В. Курс программирования на языке Си: Учеб. / В.В. Подбельский, С.С. Фомин. - М.: ДМК Пресс, 2012. - 384 с. - URL: https://e.lanbook.com/book/4148 (дата обращения: 21.12.2020). - ISBN 978-5-94074-449-8.

# **7. ПЕРЕЧЕНЬ ПРОФЕССИОНАЛЬНЫХ БАЗ ДАННЫХ, ИНФОРМАЦИОННЫХ СПРАВОЧНЫХ СИСТЕМ**

1. ФГУП ВНИИФТРИ: научно-исследовательский институт физико-технических и радиотехнических измерений: сайт. – URL: [http://www.vniiftri.ru](http://www.vniiftri.ru/) (дата обращения: 21.12.2020). - Режим доступа: свободный.

2. Scopus: экспертно кураторская база данных рефератов и цитат: сайт. – Elsevier, 2020. - URL: [http://www.scopus.com](http://www.scopus.com/) (дата обращения: 21.12.2020).

3. eLIBRARY.RU: Научная электронная библиотека: cайт. - Москва, 2000 -. - URL: https://www.elibrary.ru/defaultx.asp (дата обращения: 21.12.2020). - Режим доступа: для зарегистрированных пользователей.

4. IEEE/IET Electronic Library (IEL) [Электронный ресурс] = IEEE Xplore: Электронная библиотека. - USA; UK, 1998-. - URL: <https://ieeexplore.ieee.org/Xplore/home.jsp> (дата обращения: 21.12.2020). - Режим доступа: из локальной сети НИУ МИЭТ в рамках проекта "Национальная подписка"

5. Международный союз электросвязи: специализированное учреждение ООН: сайт. – URL: https://www.itu.int/ru/Pages/default.aspx (дата обращения: 21.12.2020). - Режим доступа: свободный.

6. 3GPP: Партнерский проект 3-го поколения: сайт. – URL:<https://www.3gpp.org/> (дата обращения: 21.12.2020). - Режим доступа: свободный.

#### **8. ОБРАЗОВАТЕЛЬНЫЕ ТЕХНОЛОГИИ**

В ходе реализации обучения используется смешанное обучение, сочетающее традиционные формы аудиторных занятий и взаимодействие в электронной образовательной среде.

Освоение образовательной программы обеспечивается ресурсами электронной информационно-образовательной среды ОРИОКС [\(http://orioks.miet.ru\)](http://orioks.miet.ru/).

Применяются следующие модели обучения:

- «Расширенная виртуальная модель», которая предполагает обязательное присутствие студентов на очных учебных занятиях с последующим самостоятельным выполнением индивидуального задания в мини-группах и индивидуально. Работа поводится по следующей схеме: аудиторная работа (обсуждение с отработкой типового задания с последующим обсуждением) - СРС (онлайновая работа с использованием онлайн-ресурсов, в том числе для организации обратной связи с обсуждением, консультированием, рецензированием с последующей доработкой и подведением итогов);

- «Перевернутый класс» - учебный процесс начинается с постановки проблемного задания, для выполнения которого студент должен самостоятельно ознакомиться с материалом, размещенным в электронной среде. В аудитории проверяются и дополняются полученные знания с использованием рефератов, дискуссий и обсуждений. Работа поводится по следующей схеме: СРС (онлайновая предаудиторная работа с использованием дополнительных материалов курса) - аудиторная работа (обсуждение с представлением презентаций с применением на практическом примере изученного материала) - обратная связь с обсуждением и подведением итогов.

Лабораторные работы проводятся в малых группах и диалоге с преподавателем с разбором конкретных ситуаций в процессе выполнения экспериментальных исследований и при защите полученных результатов.

По тематике лекционных занятий разработано задание для курсовой работы, выполняемой в отведенное для этого время СРС с предоставлением и оценкой отчетов по выполненной работе с обоснованными выводами.

Для взаимодействия студентов с преподавателем используются сервисы обратной связи: ОРИОКС «Домашние задания», электронная почта преподавателя.

В процессе обучения при проведении занятий и для самостоятельной работы используются внутренние электронные ресурсы [\(http://orioks.miet.ru\)](http://orioks.miet.ru/): электронные версии лекций, лабораторных работ, методических разработок по тематике курса и др.

# **9. МАТЕРИАЛЬНО-ТЕХНИЧЕСКОЕ ОБЕСПЕЧЕНИЕ ДИСЦИПЛИНЫ**

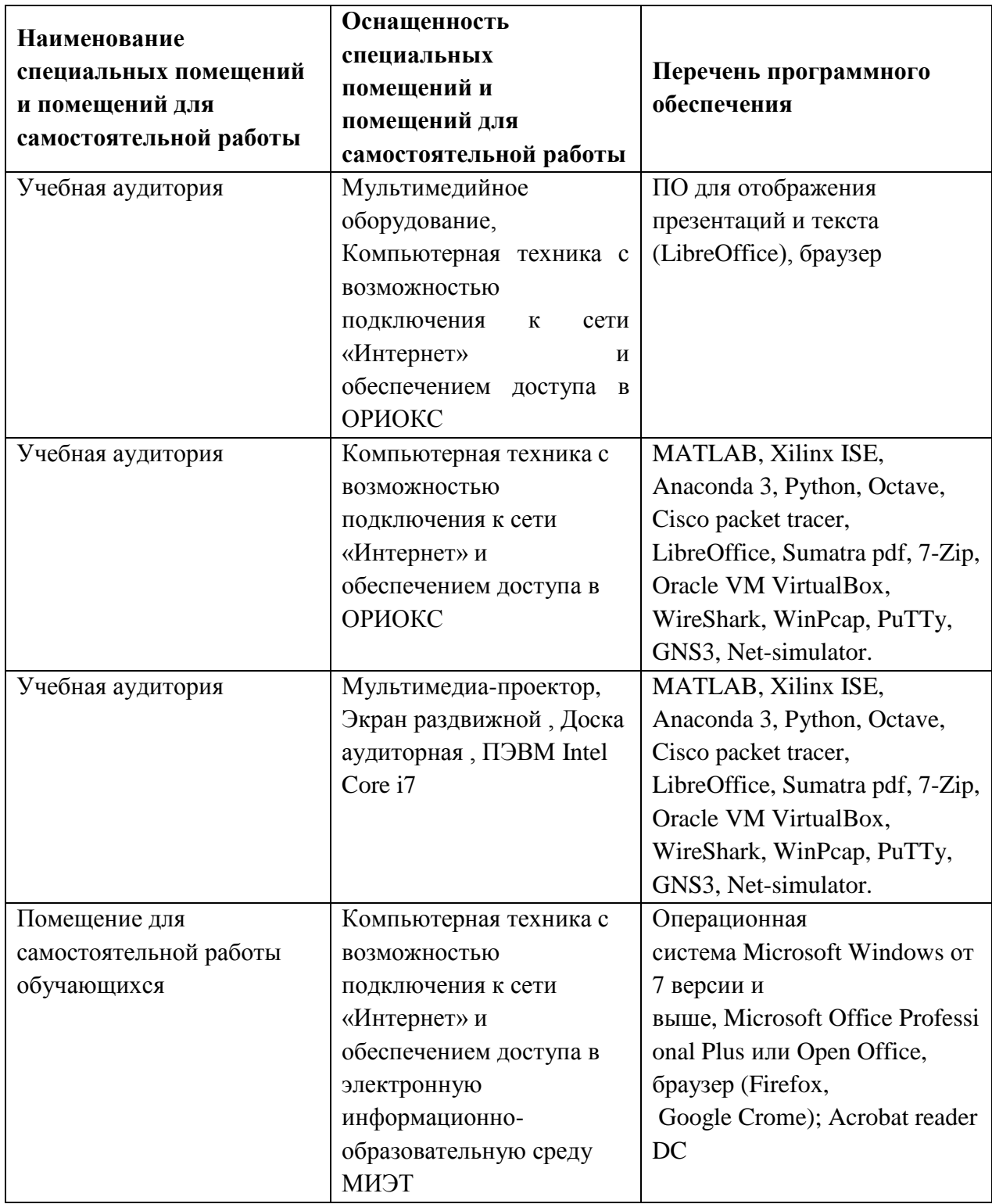

## **10. ФОНДЫ ОЦЕНОЧНЫХ СРЕДСТВ ДЛЯ ПРОВЕРКИ СФОРМИРОВАННОСТИ КОМПЕТЕНЦИЙ/ПОДКОМПЕТЕНЦИЙ**

1. ФОС по подкомпетенции **УК-1.ТиМП.ООП** «Способен осуществлять поиск, критический анализ и синтез информации»

2. ФОС по подкомпетенции **ПК-5.ТиМП.ООП «**Способен оценивать производительность и алгоритмическую сложность разработанного программного обеспечения.**».**

Фонды оценочных средств представлены отдельными документами и размещены в составе УМК дисциплины электронной информационной образовательной среды ОРИОКС// URL: [http://orioks.miet.ru/.](http://orioks.miet.ru/)

# **11. МЕТОДИЧЕСКИЕ УКАЗАНИЯ ДЛЯ ОБУЧАЮЩИХСЯ ПО ОСВОЕНИЮ ДИСЦИПЛИНЫ**

#### **11.1. Особенности организации процесса обучения**

Организация изучения дисциплины включает:

1. Посещение аудиторных занятий и консультаций преподавателя;

2. Выполнение в полном объеме лабораторных работы и защиты результатов;

3. Самостоятельную работу.

Подготовка к лабораторной работе включает следующие элементы самостоятельной деятельности: четкое представление цели и задач поставленных в лабораторной работе; выделение навыков умственной, аналитической, научной деятельности, которые станут результатом предстоящей работы.

Защита лабораторных работ направлена на систематизацию и закрепление полученных теоретических знаний и практических умений обучающихся.

Контрольная работа назначается после изучения определенного раздела (разделов) дисциплины и представляет собой совокупность развернутых ответов или решенных задач.

Для подготовки к устному опросу студент осуществляет закрепление и расширение знаний общей специфической тематикой. Рекомендуется проводить подготовку по одному либо нескольким источникам и формировать краткий конспект по обозреваемой теме.

Для подготовки к терминологическому диктанту студент осуществляет сбор и систематизацию понятий или терминов, объединенных общей специфической тематикой, по одному либо нескольким источникам.

Профессионально ориентированное задание требует от студента умения анализировать в короткие сроки большой объем неупорядоченной информации, принятие решений в условиях недостаточной информации. Задание формулируется на основе практических проблемных ситуаций — кейсов, связанных с конкретными профессиональными действиями.

#### **11.2. Система контроля и оценивания**

Для оценки успеваемости студентов по дисциплине используется накопительная балльная система.

Баллами оцениваются: выполнение каждого контрольного мероприятия в семестре (максимум 70 баллов), и сдача зачета с оценкой (30 баллов). По сумме баллов выставляется итоговая оценка по предмету.

По сумме баллов выставляется итоговая оценка по предмету. Структура и график контрольных мероприятий доступен в ОРИОКС// URL: http://orioks.miet.ru/

## РАЗРАБОТЧИКИ:

Доцент кафедры ТКС, к.т.н.

/А.С. Волков/

Преподаватель кафедры ТКС

С.С. Муратчаев/

Рабочая программа дисциплины «Технологии и методы программирования. Объектноориентированное программирование» направлению 11.03.02  $\Pi$ O подготовки «Инфокоммуникационные технологии и системы связи», направленности (профилю) «Сети и устройства инфокоммуникаций» разработана на кафедре ТКС и утверждена на заседании кафедры  $25$  (12 2020 года, протокол № 6

Заведующий кафедрой ТКС

 $\overline{A}$ . Бахтин /

#### ЛИСТ СОГЛАСОВАНИЯ

Рабочая программа согласована с Центром подготовки к аккредитации и независимой оценки качества

Начальник АНОК

В / И.М. Никулина /

Рабочая программа согласована с библиотекой МИЭТ

Директор библиотеки  $\frac{f(x,y)}{f(x,y)}$  / Т.П. Филиппова /